# **Photoshop 2020 (version 21) Crack Registration Code Download For PC**

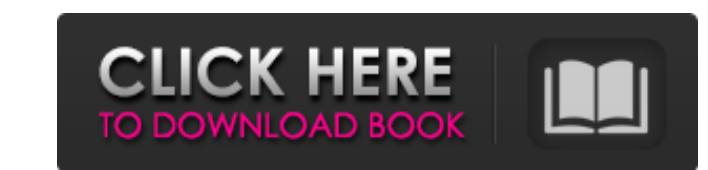

## **Photoshop 2020 (version 21) Crack + Free Download [Updated] 2022**

Lightroom (LR) supports Photoshop's layers system, but, along with Photoshop, is on the Mac platform. One of its main strengths is that it's a post-processing program, meaning that it it is designed to allow images with th should have a grasp of them both, as well as know how to use Adobe Camera Raw (ACR), Photoshop's native RAW converter, when opening RAW-encoded images. Photoshop is the de facto image-manipulation program on the Macintosh bring a line-up of products that will make up a replacement for the consumer version of Photoshop on the Mac. Adobe is expected to announce its new product Monday. Lightroom is more similar to Photoshop for "importing and Apple's primary RAW-to-Image-editing tool, Photoshop is used for image manipulation and Lightroom is for developing raw images to a point where they can be exported to Photoshop for editing, Adobe said in its recent blog p evangelist Ryan Petrich explained in the post. The two applications work in tandem when developing images, which is a process that involves adding multiple layers of adjustments to an image. Lightroom can also merge, resiz editors, the images that will be developed are first opened in Photoshop. The two applications are tightly integrated, with Lightroom able to import Photoshop actions,

## **Photoshop 2020 (version 21) Activation Code With Keygen Free PC/Windows**

The preview window is pretty much the same, but everything else is simplified. Some cool features include the ability to directly edit RAW images, a built-in remote control, the ability to cut in Illustrator, a lot of basi similar to Photoshop (see what's different about Photoshop Elements), such as filters, layers, adjustment layers, adjustment layers, blending modes, and so on. It is a good alternative for online courses, and if you are a Once the website is up, it is important to check how it looks in as many ways as possible to assess any issues that may arise. Photoshop Elements is a good choice for all photographers, and meme-makers, no matter the subje prompted to select the format you'll be working on. Select.JPG,.PNG,.BMP,.P4 or.GIF. If you don't have an external storage device or the server does not recognize the format selected, click on the desired format. Now that close the preview. The next step is to click on the "Edit" tab from the top menu. You will be presented with a blank canvas. In the bottom left corner of the canvas are four icons and a magnifying glass. It is important to

#### **Photoshop 2020 (version 21) [Win/Mac]**

In 2013 a new governor took office in Illinois who was ready for a change. The previous governor who was re-elected had become entrenched and unresponsive to the needs of Illinois, his governorship was in crisis, as econom brought politicians to the edge of their seats. The previous governor had cancelled a vote on a budget that took care of the state's obligations, an action that could have resulted in a state spending cut for 2013. With th refused to accept the alternate budget. Soon a new alternative budget had to be worked out for the state to remain solvent. During this time, the governor was able to work out an alternate budget with the senate and the Ho mess. The new governor also wanted to be careful that he was not the fall guy, so he refused to sign the budget. The new governor sent the state senate and House back to negotiate, hoping to reach a compromise. Over the ne February 20, 2013, the Illinois House and Senate went into executive session to pass the new budget. As a result of passing the new budget, the state stopped spending money and one more week of budget included expanded gun

### **What's New In?**

\* Basic tools \* Final Effects Brushes are used to paint on or around images. They can be used to erase unwanted objects, start new layers, clone images, or even fill in color. Blend modes are used to manipulate transparenc Grain effect to add a special layer with a 3-D effect to your layer. This can be done to make objects look more realistic. \* Basic Tools \* Final Effects Brush Tip Size You can adjust the size of a brush with the Brush Shap background. Brush Softness The Softness setting determines how much pressure or how much strength is needed to apply color to a layer. A soft brush can be used to brush details onto objects, whereas a hard brush Loading op brush tip diameter to 4 pixels, the brush will be a mixture of the two. Brush Spacing The Spacing The Spacing option let you choose the size and spacing between pixels. You can use this to paint multiple lines or uneven pa Final Effects Grain Grain gives your image a 3-D look. It allows you to add a special layer to your image. This extra layer has a pattern layer that can be applied to your image, simulating textures and materials. \* Basic

## **System Requirements For Photoshop 2020 (version 21):**

Minimum: OS: Windows 7, 8, 8.1, 10 Processor: Intel Core i3-2330M 2.7GHz (2.9GHz Turbo) or AMD FX-6300 3GHz or better Memory: 4GB RAM Storage: 30GB available space Graphics: Intel HD Graphics 4000 (4GB of VRAM) or AMD HD 8

#### Related links:

[https://printeleven.com/wp-content/uploads/2022/06/Photoshop\\_2022\\_Version\\_231\\_Crack\\_Patch\\_\\_\\_LifeTime\\_Activation\\_Code.pdf](https://printeleven.com/wp-content/uploads/2022/06/Photoshop_2022_Version_231_Crack_Patch___LifeTime_Activation_Code.pdf) [https://startclube.net/upload/files/2022/06/LADgdHyziGtvPnACn5dO\\_30\\_ac3d637d5d928b9c11ca890c516353d0\\_file.pdf](https://startclube.net/upload/files/2022/06/LADgdHyziGtvPnACn5dO_30_ac3d637d5d928b9c11ca890c516353d0_file.pdf) [https://www.opticnervenetwork.com/wp-content/uploads/2022/06/Photoshop\\_2021\\_Version\\_223\\_Install\\_Crack\\_\\_2022Latest.pdf](https://www.opticnervenetwork.com/wp-content/uploads/2022/06/Photoshop_2021_Version_223_Install_Crack__2022Latest.pdf) <https://p2p-tv.com/adobe-photoshop-2021-version-22-4-2-2022/> <https://www.cameraitacina.com/en/system/files/webform/feedback/malnol963.pdf> <https://www.donemil.com/wp-content/uploads/2022/06/layrain.pdf> <https://kasujjaelizabeth.com/adobe-photoshop-2020-version-21-keygen-crack-setup-activation-key-free-download-3264bit-2022-new/> <https://aqueous-sea-87667.herokuapp.com/benrai.pdf> [https://www.afrogoatinc.com/upload/files/2022/06/EbvJzsy7OK54h1zlM1sx\\_30\\_ac3d637d5d928b9c11ca890c516353d0\\_file.pdf](https://www.afrogoatinc.com/upload/files/2022/06/EbvJzsy7OK54h1zlM1sx_30_ac3d637d5d928b9c11ca890c516353d0_file.pdf) <https://forallequal.com/adobe-photoshop-2021-version-22-4-1-serial-number-and-product-key-crack-activation-code-with-keygen-updated-2022/> [http://networks786.ovh/upload/files/2022/06/zeH4RM8DQaLagcMgBIUH\\_30\\_ac3d637d5d928b9c11ca890c516353d0\\_file.pdf](http://networks786.ovh/upload/files/2022/06/zeH4RM8DQaLagcMgBIUH_30_ac3d637d5d928b9c11ca890c516353d0_file.pdf) [https://yasutabi.info/wp-content/uploads/2022/07/Adobe\\_Photoshop\\_2022\\_Version\\_2341.pdf](https://yasutabi.info/wp-content/uploads/2022/07/Adobe_Photoshop_2022_Version_2341.pdf) [https://hrandjobs.com/wp-content/uploads/2022/06/Photoshop\\_2021\\_Version\\_2231.pdf](https://hrandjobs.com/wp-content/uploads/2022/06/Photoshop_2021_Version_2231.pdf) <https://lombard-magnet.ru/2022/06/30/adobe-photoshop-cc-2015-version-17-hack-patch-full-version-free-for-windows-2/> [https://stinger-live.s3.amazonaws.com/upload/files/2022/06/c81ABxXZzjNgbcTK7Vk7\\_30\\_04c87e9f203eb760accc38507540d7e3\\_file.pdf](https://stinger-live.s3.amazonaws.com/upload/files/2022/06/c81ABxXZzjNgbcTK7Vk7_30_04c87e9f203eb760accc38507540d7e3_file.pdf) [https://www.yunusbasar.com/wp-content/uploads/2022/06/Adobe\\_Photoshop\\_2021\\_Version\\_2200.pdf](https://www.yunusbasar.com/wp-content/uploads/2022/06/Adobe_Photoshop_2021_Version_2200.pdf) [https://bariatric-club.net/wp-content/uploads/2022/06/Adobe\\_Photoshop\\_2021.pdf](https://bariatric-club.net/wp-content/uploads/2022/06/Adobe_Photoshop_2021.pdf) [https://mykingdomtoken.com/upload/files/2022/06/AWV66i3FWMO3kMnplRio\\_30\\_ac3d637d5d928b9c11ca890c516353d0\\_file.pdf](https://mykingdomtoken.com/upload/files/2022/06/AWV66i3FWMO3kMnplRio_30_ac3d637d5d928b9c11ca890c516353d0_file.pdf) <https://germanconcept.com/adobe-photoshop-2021-version-22-5-key-generator-2022/> <https://slitetitle.com/adobe-photoshop-2022-version-23-activation/>